# 少是一方。苏思

ランニングコストをお安くできます。

## 主要メーカー機他、各種複合機を取り扱い。

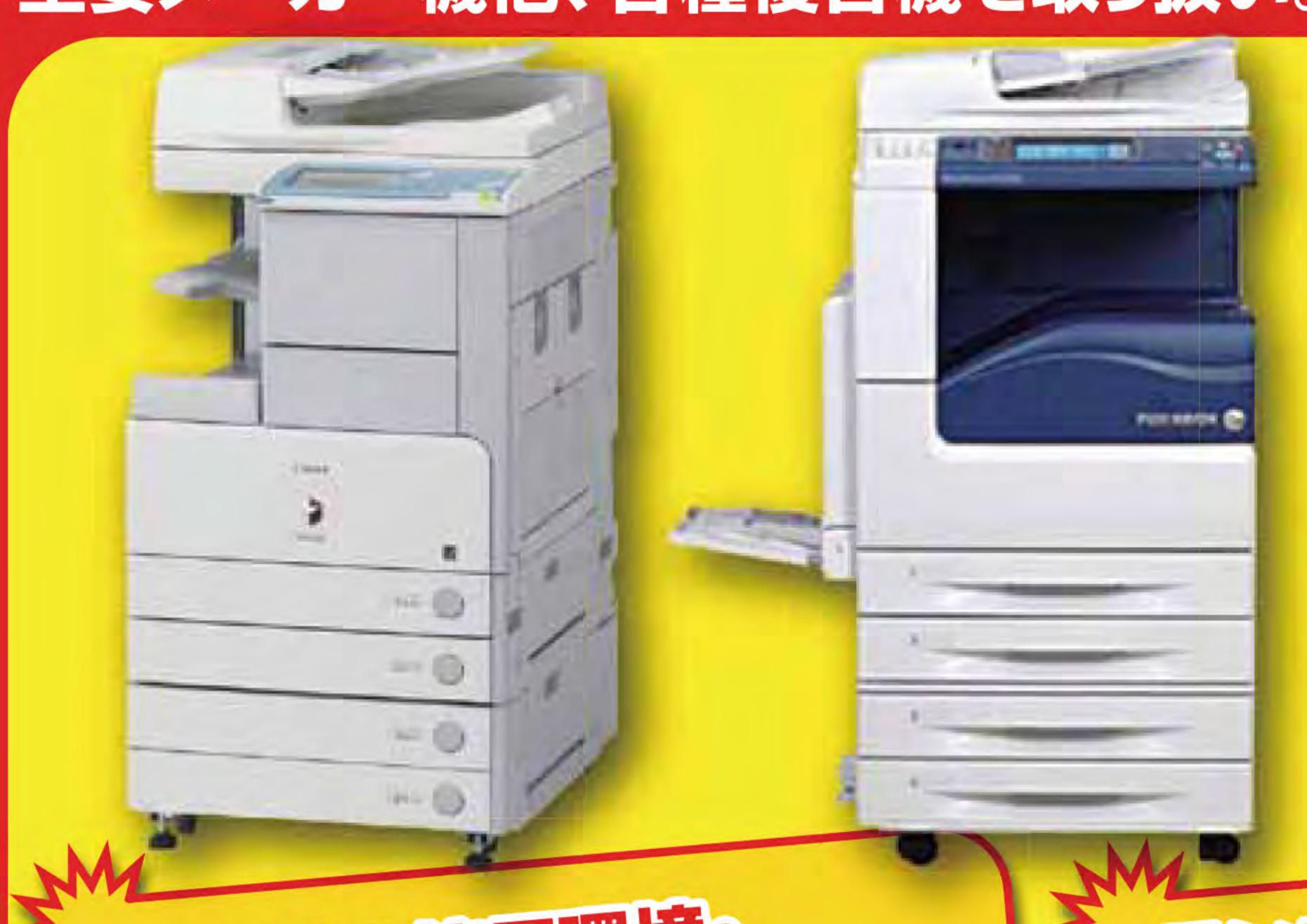

お客様の使用環境・ ニーズに合わせたを提案を お近て頂き形。

野舎災河気への 見直しはされてますか? 世界の正在時里不多 削減が可能です!

### A社の場合

- モノクロからカラー機に変更
- 2 カウンター料金見直し

- ·性能向上

## B社の場合

- 使用環境見直しによりモノクロ+カラーの2台を
- カラー機1台に集約
  - 2 カウンター料金見直し

- ・利便性向上と性能向上

●まずはお気軽にお問合せ下さい。

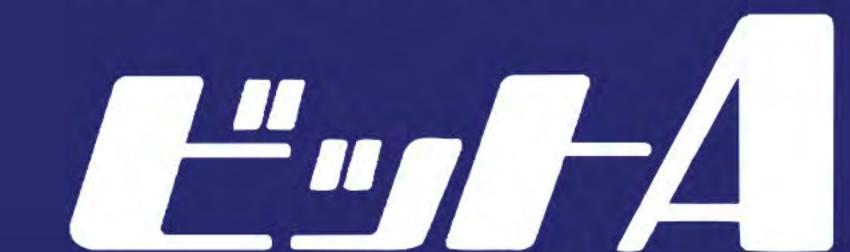

株式会社ビット・エイ お申し込み・お問合せ

〒950-1457 新潟市南区清水 4501-1

TEL: 025-371-4165 FAX: 025-371-4414

## 複合機の機種変更及び、 カウンター料金の見直しは ビット・エイに!

| アンケートをご記入の上、FAXにてお送りください。お見積いたします。    |                 |
|---------------------------------------|-----------------|
| 【貴社名】                                 | 【部署】            |
| 【役職】                                  | 【担当者】           |
| 【電話】                                  | [FAX]           |
|                                       |                 |
| 現在ご使用の機種について以下の質問にご回答ください             |                 |
| ● 導入年月をご記入ください                        |                 |
| 年月                                    |                 |
| ● メーカー・機種・型番をご記入ください                  |                 |
| (メーカー名)                               | (型番)            |
|                                       |                 |
| ● 利用する紙の枚数/月をご記入ください                  |                 |
| 枚                                     |                 |
| ● 機能にマルをつけてください                       |                 |
| コピー FAX                               | スキャナー プリンタ      |
| ● 1カウント料金を小数点以下もご記入ください               |                 |
| ・モノクロ 円 ・カラー                          |                 |
| ● 新機種入れ換え時に、弊社で引き取りが可能か不可かにマルをつけてください |                 |
| 可 不可                                  |                 |
|                                       |                 |
| 新機種に必要なオプションについて必要                    | !・不要にマルをつけてください |

お見積や取り扱い品についてもお気軽に問い合わせください。

小要

不要

必要

必要

株式会社ビット・エイ FAX: 025-371-4414

2段カセット

・ソーター